## **Diese Anleitung gehört Vorname und Name: …………………………………………………………….. Klasse: ……….**

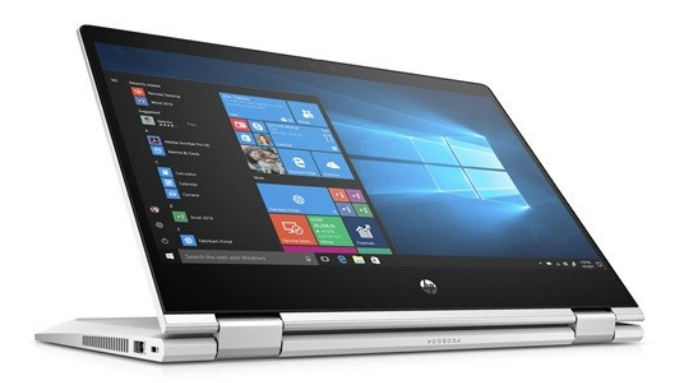

## **Grundsätze**

Die Schülerinnen und Schüler der Kantonsschule Willisau erhalten für die obligatorische Schulzeit ein **Le**rnenden-**No**tebook (LENO). Die LENO-Geräte sind kantonale Geräte, die leihweise abgegeben werden.

Das Gerät darf an der Schule und zu Hause verwendet werden. Mit dem Einsatz der LENO-Geräte bieten sich neue Lernmöglichkeiten, aber auch neue Herausforderungen.

Die Schülerinnen und Schüler erhalten auf dem LENO-Gerät Administratorenrechte und sind für das Funktionieren des Geräts verantwortlich.

## **Sorgfaltspflichten**

- Sie verwenden das LENO-Gerät nur auf harter Unterlage (Tisch). Insbesondere platzieren Sie das Gerät nicht auf der Hülle, da sonst die Lüftung nicht mehr korrekt funktioniert und das Gerät beschädigt werden kann.
- Sie melden das LENO-Gerät am WLAN der Schule (KTLU-Internal) an. Ein Anschluss über Netzwerkkabel (z. B. USB-C oder RJ45) oder «Hotspot» (z. B. Smartphone) ist an der Schule nicht erlaubt.
- Sie verwenden das vorinstallierte Viren- und Malwareschutzprogramm und halten dieses auf dem aktuellen Stand. Sie aktualisieren die installierten Anwendungen und Betriebssysteme regelmässig mit den verfügbaren Sicherheitsupdates der Hersteller.
- Sie sorgen dafür, dass die installierte Software ordnungsgemäss lizenziert und auf dem aktuellsten Stand ist.
- Sie sichern Ihre und die schulischen Daten regelmässig.
- Sie sorgen dafür, dass das LENO-Gerät nicht von Unbefugten genutzt oder entwendet werden kann.
- Sie nehmen das LENO-Gerät nach der Schule mit nach Hause, es sei denn, die Schule stellt eine abschliessbare Aufbewahrungsmöglichkeit zur Verfügung. Für den Transport verwenden Sie die mitgelieferte Hülle. Nötigenfalls treffen Sie weitere Vorsichtsmassnahmen, damit das Gerät geschützt bleibt.
- Sie dürfen auf dem LENO-Gerät keine Aufkleber anbringen, es nicht bemalen, öffnen oder anderweitig modifizieren oder beschädigen.
- Sie melden sämtliche Schäden am Gerät unverzüglich der für die Informatik zuständigen ICT-Supportorganisation der Schule.
- Sie geben das LENO-Gerät (inkl. Zubehör) am Ende der obligatorischen Schulzeit in funktionstüchtigem Zustand an die Schule zurück.

## **Vorbemerkungen**

- Dieses Manual muss aufbewahrt werden, weil nach einem Reset des Notebooks die ganze Installation erneut (und selbständig) durchgeführt werden muss.
- Die Erst-Inbetriebnahme erfolgt während der 1. Schulwoche im Informatikunterricht.
- Die Schülerinnen und Schüler erhalten das LENO-Gerät: Es ist umgehend an der Unterseite mit einem Kleber zu beschriften. Auch das Netzteil wird beschriftet. Den Empfang des Geräts bestätigen alle Schülerinnen und Schüler auf einem Blatt mit der Klassenliste; darauf ist auch die Seriennummer des empfangenen Geräts eingetragen. **Es ist nicht gestattet, andere Aufkleber am Gerät anzubringen!**
- Zudem erhalten alle Schülerinnen und Schüler ein Empfangsblatt, das sie Zuhause unterschreiben lassen müssen. Dieses Blatt ist bis am Mittwoch der 2. Schulwoche der IN-Lehrperson abzugeben. Es wird auf dem Schulsekretariat archiviert.
- Am Montag in der zweitletzten Schulwoche muss das LENO-Gerät wieder zurückgegeben werden. Bis da sind die meisten SuS sowieso schon in Besitz eines BYOD-Geräts. Die Rückgabe wird auf dem Empfangsblatt verzeichnet.
- Man muss bei der Inbetriebnahme (Schritte 10 und 11) die **eigene Handy-Nummer eingeben und das Handy bereithalten.**
- Alle SuS arbeiten in ihrem Admin-Account und richten nur diesen Account ein.
- Eine Tasche mit Aussenfach wird mitgeliefert.
- Die Fachlehrpersonen können weitere für den Unterricht notwendige Software installieren lassen. Dies wird bei Bedarf durch die Fachlehrperson organisiert.
- Ist ein Gerät defekt, ist innerhalb einer Woche ein Ersatzgerät da. Bis dahin erhält die Schülerin bzw. der Schüler ein Standard-Notebook aus einem Notebookturm; es ist nicht stiftfähig.
- Bei Problemen wenden Sie sich an die die ICT-Supportorganisation der Schule.

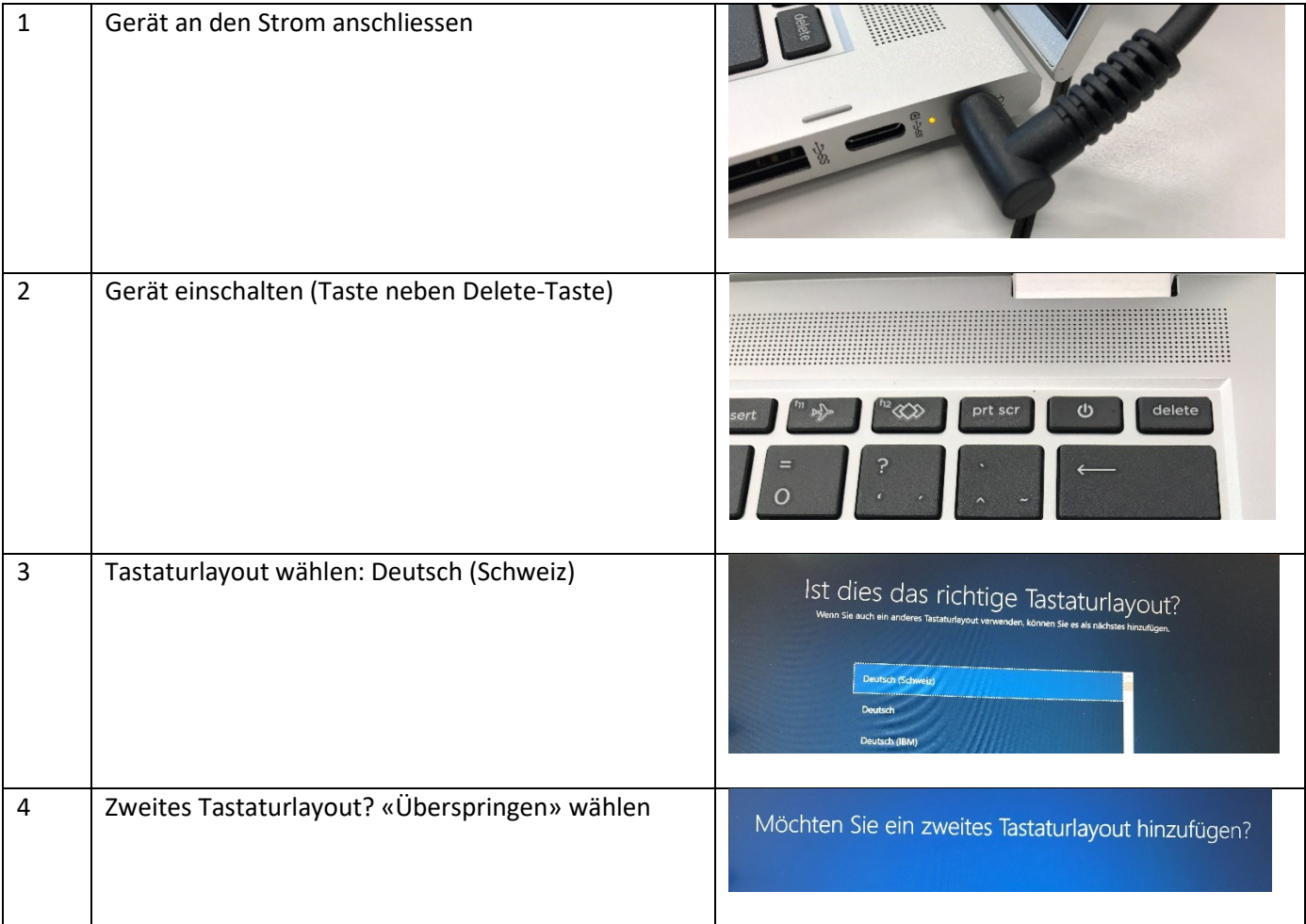

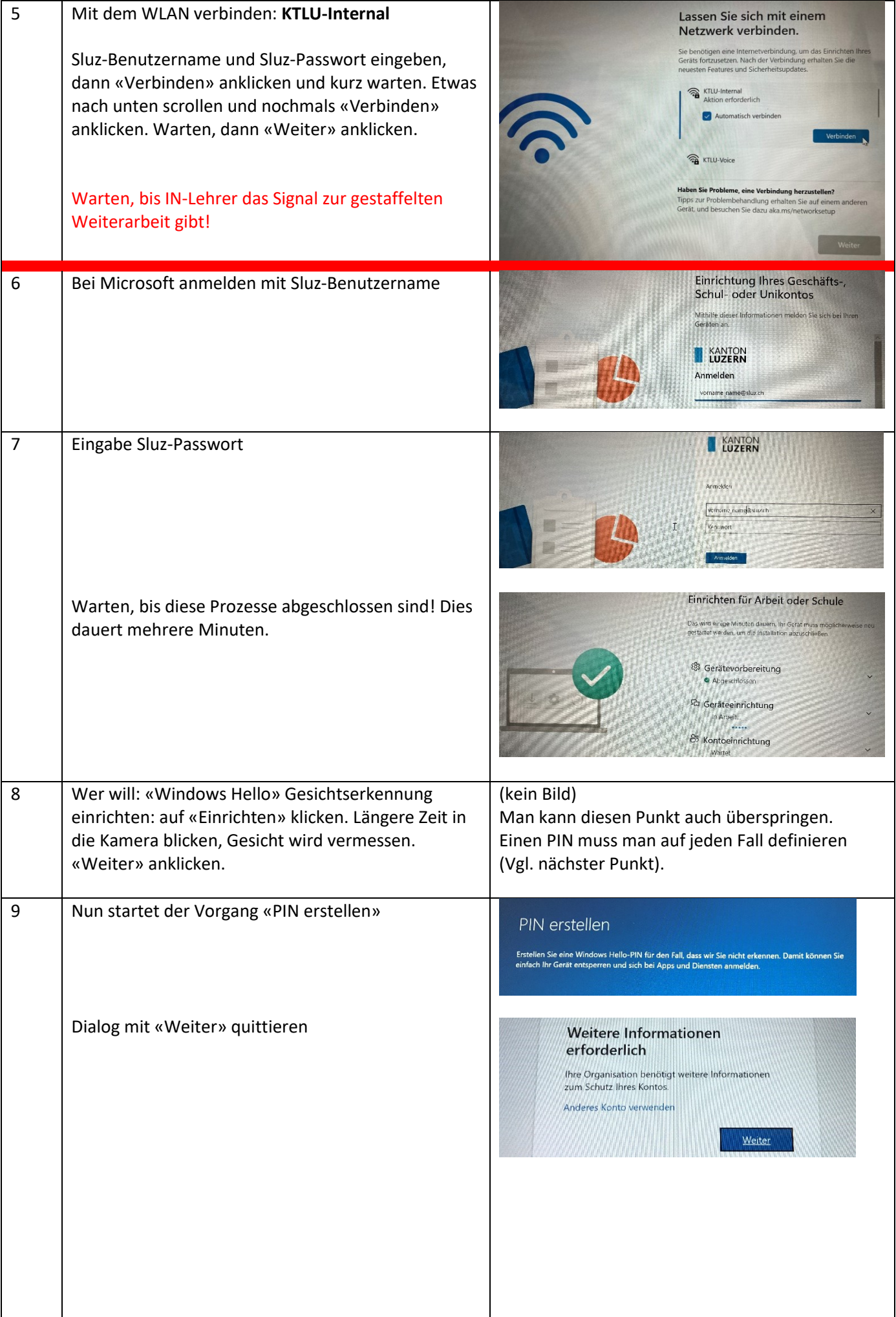

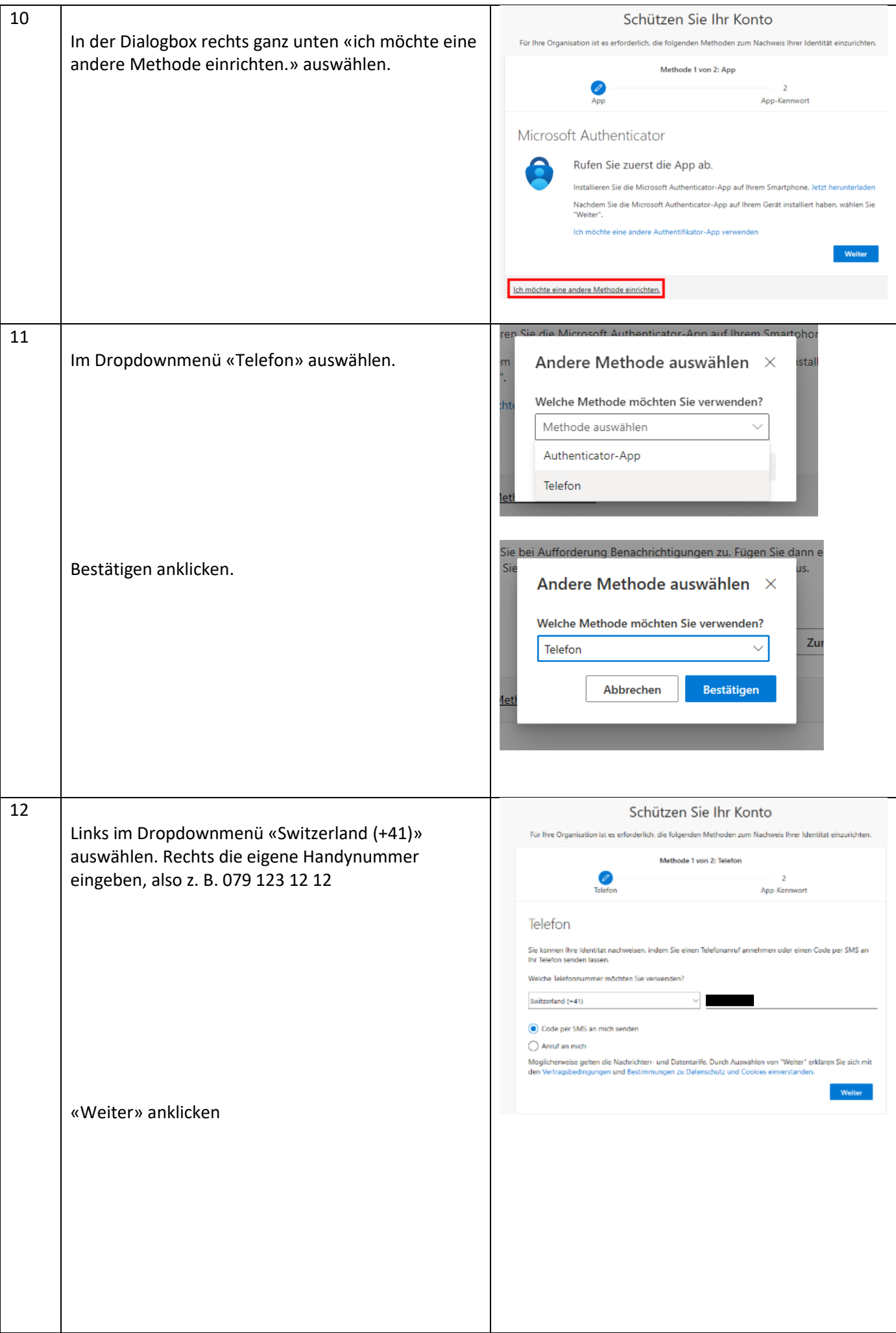

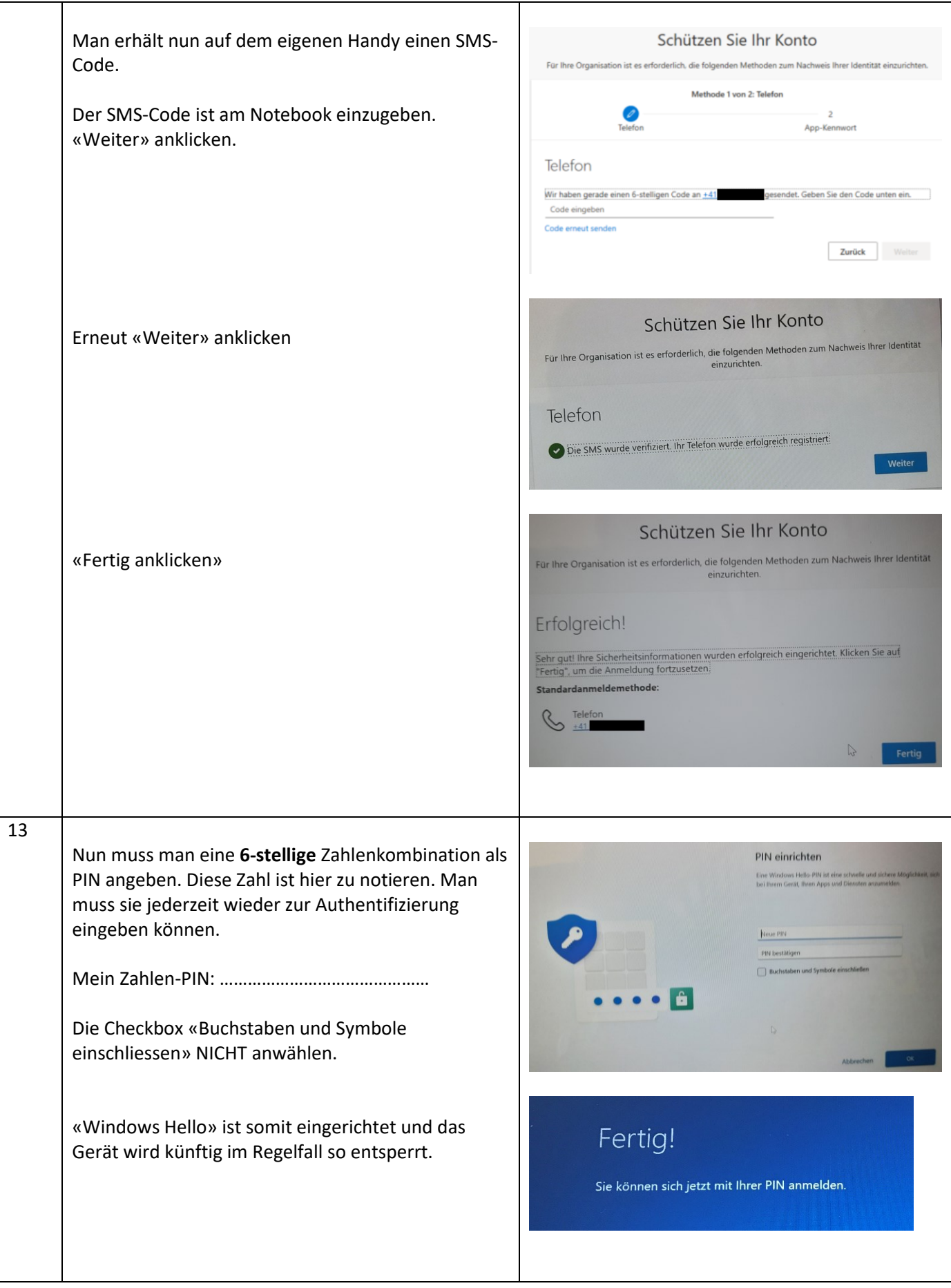

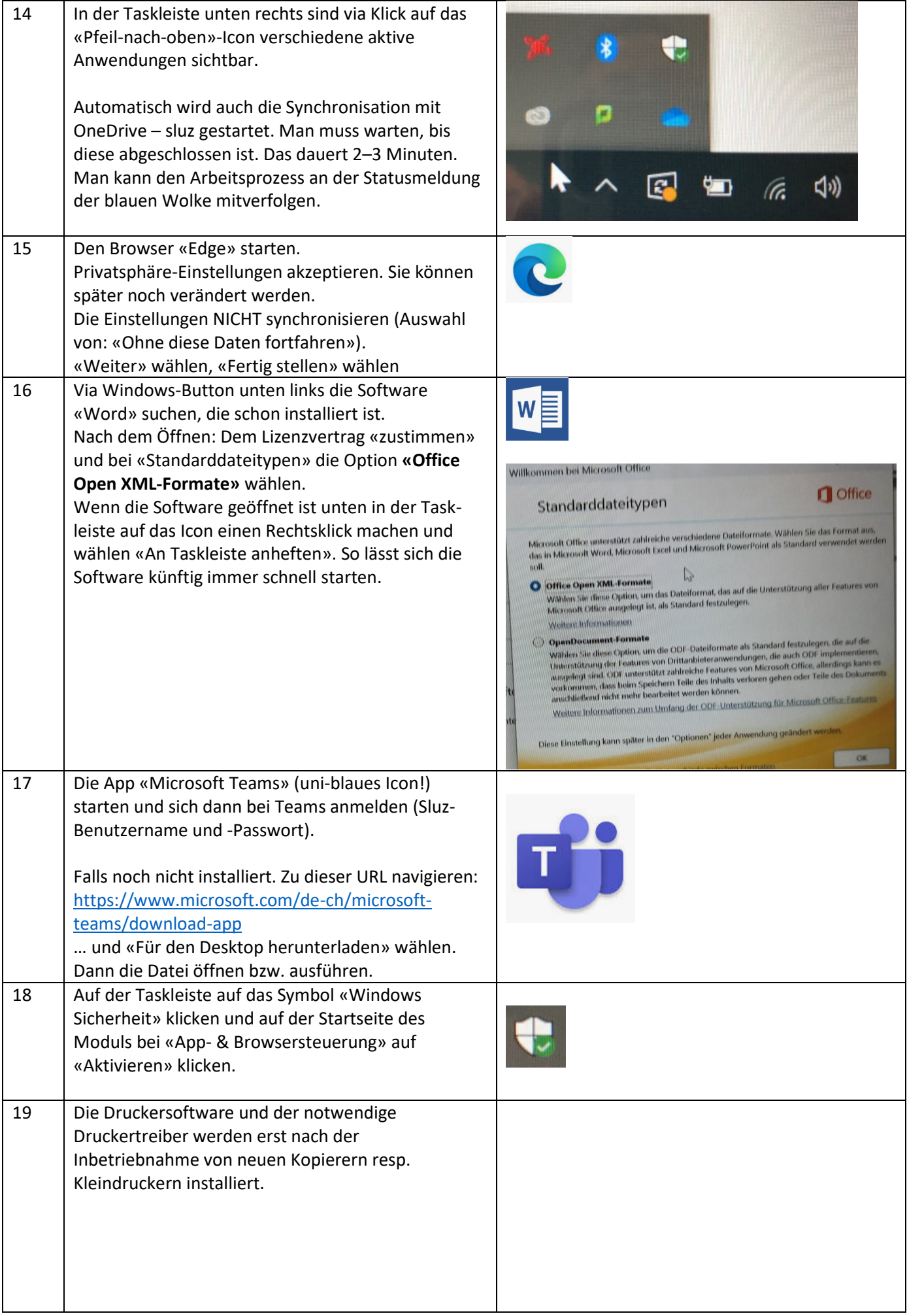

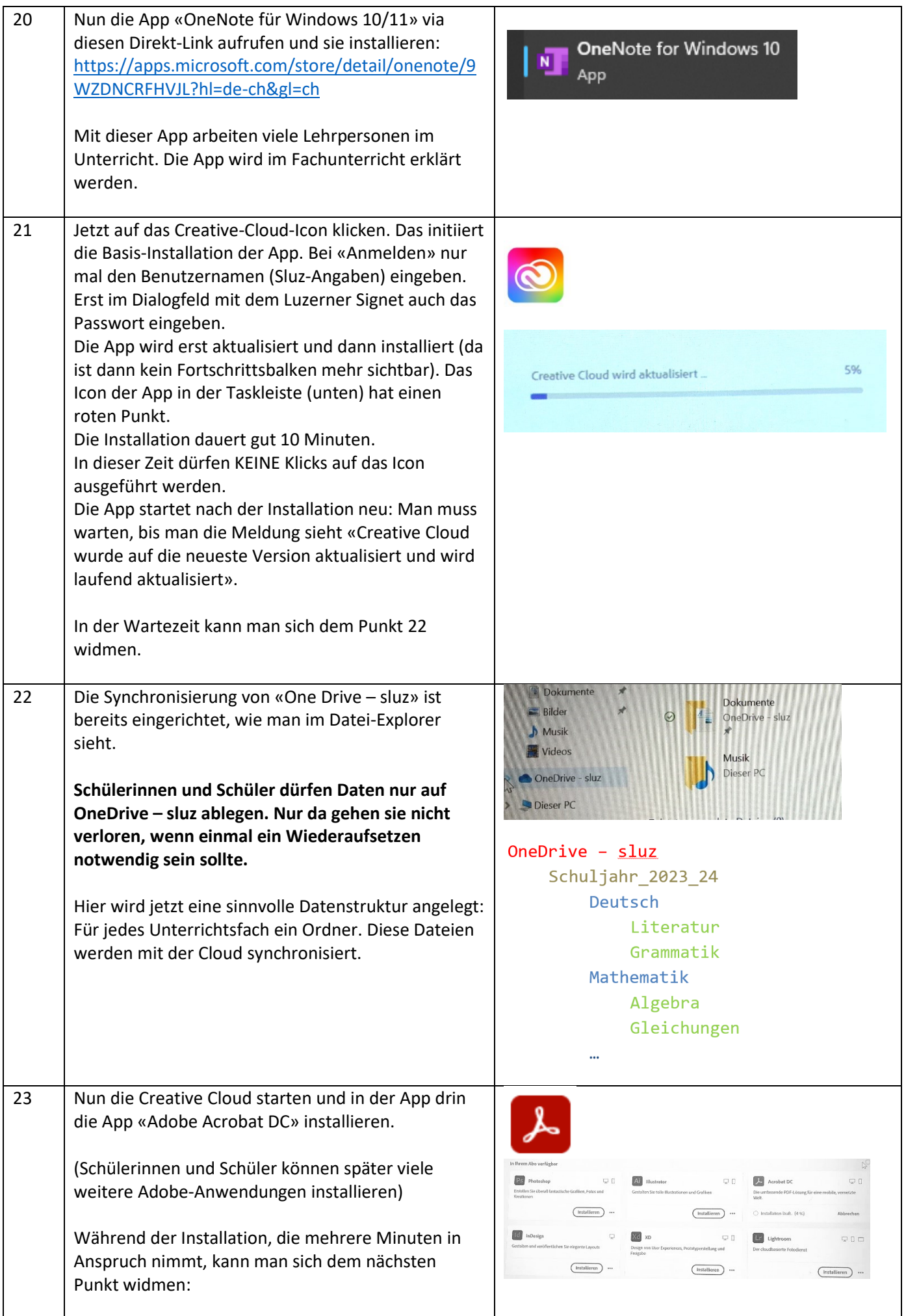

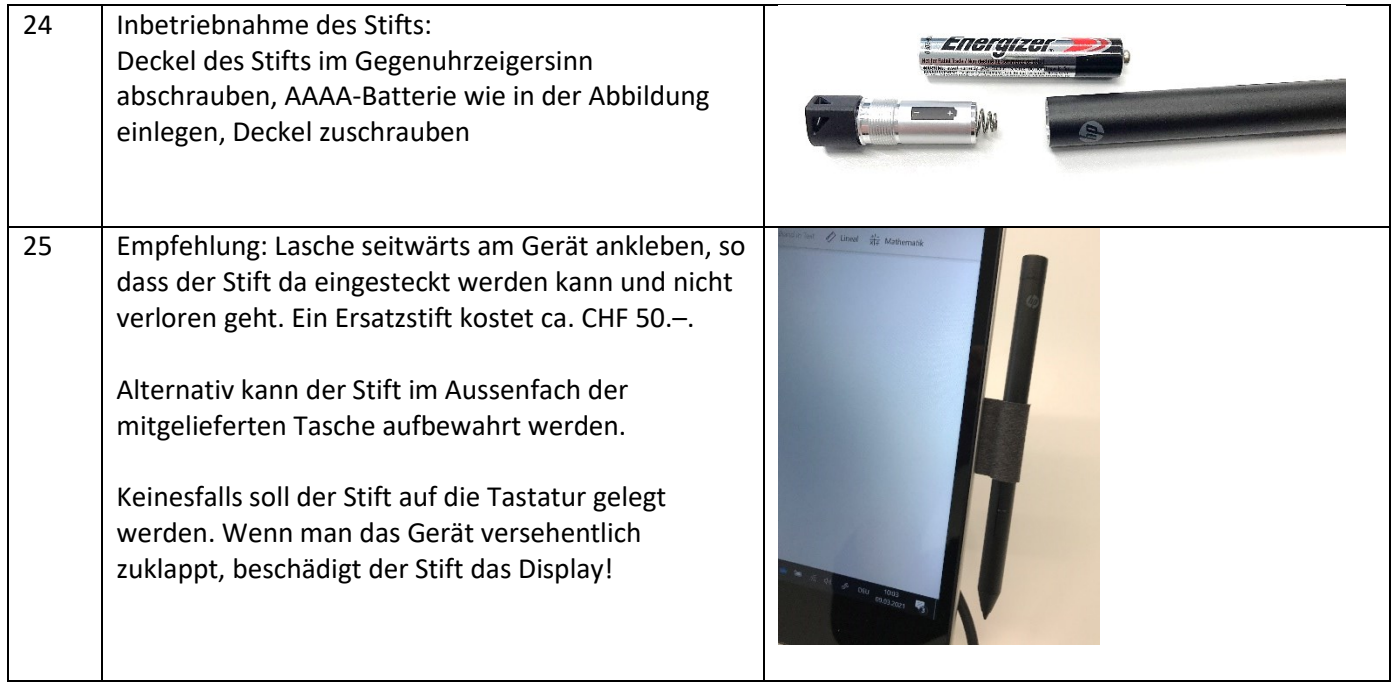

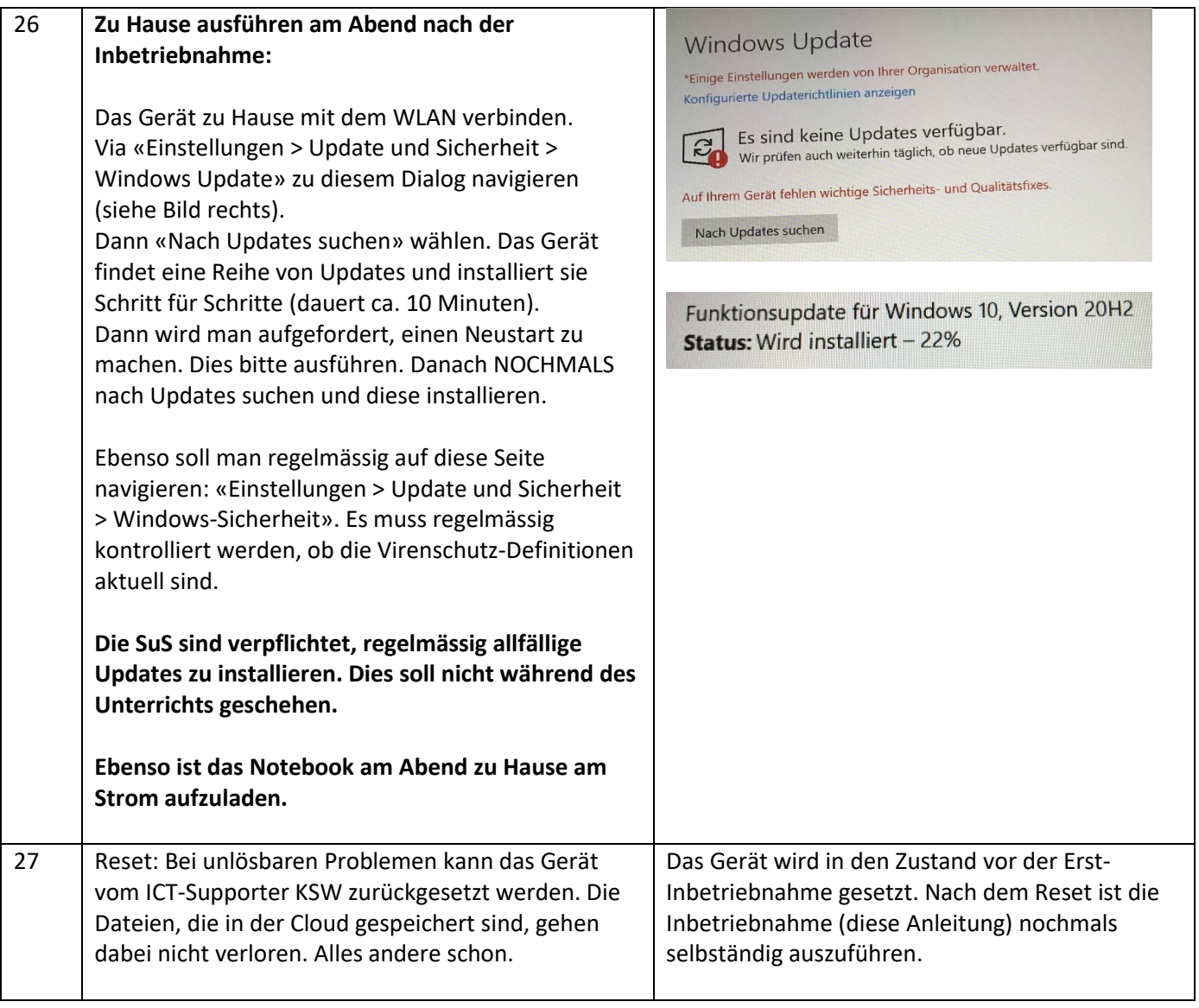